## **OPIS PRZEDMIOTU ZAMÓWIENIA**

## **1. Tabela nr 1**

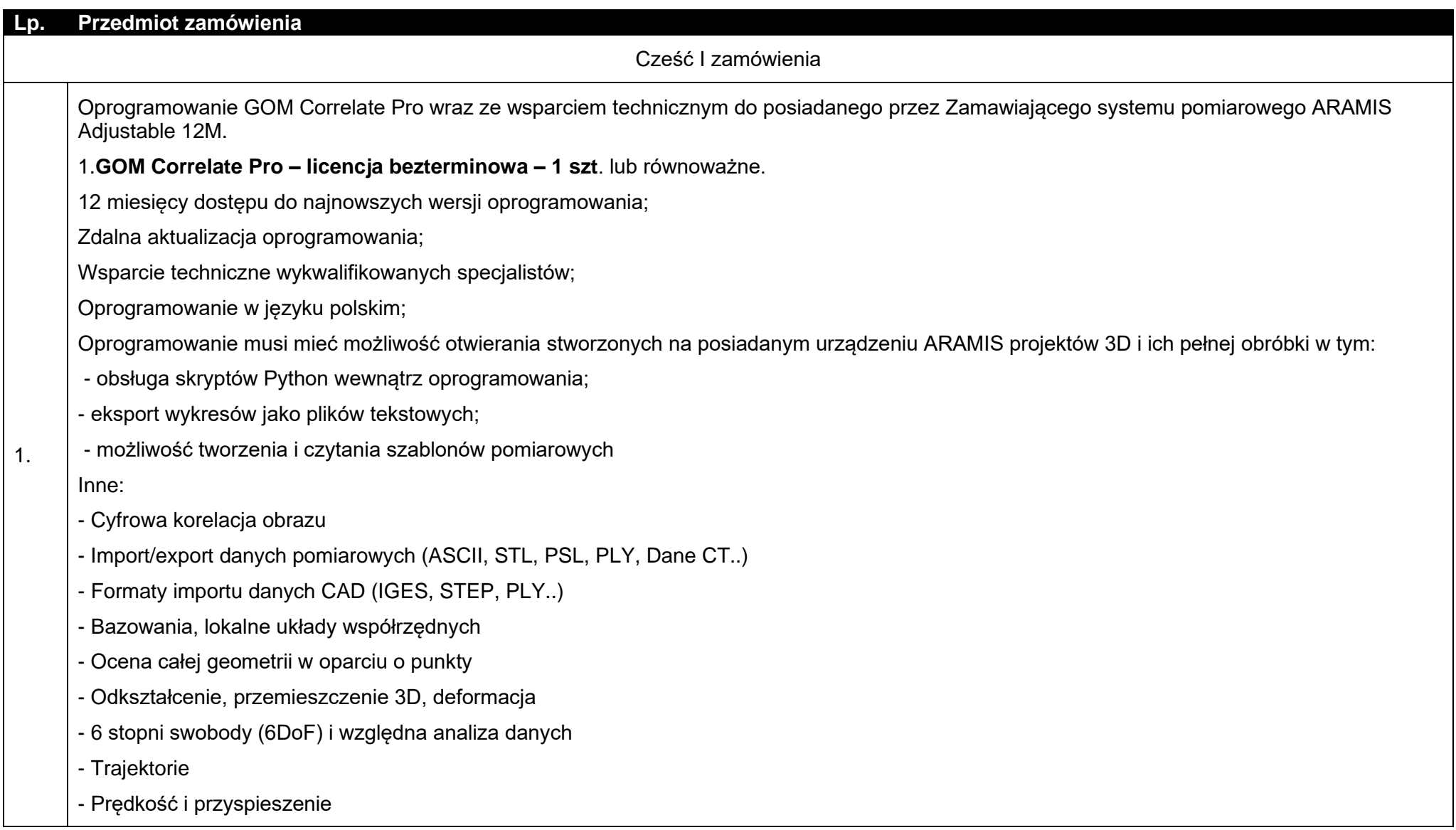

![](_page_1_Picture_118.jpeg)

- 12. Praca z geobazą wielodostępną możliwość edycji tych samych klas obiektów jednocześnie przez różnych użytkowników, wersjonowanie, replikacja.
- 13. Narzędzia edycyjne umożliwiające rysowanie i modyfikację obiektów na mapie z uwzględnieniem dociągania do istniejących obiektów i edycji atrybutów.
- 14. Zaawansowane narzędzia edycyjne w postaci wygładzania geometrii, zmniejszania liczby węzłów, automatycznego dociągania nieskończonych linii do innych obiektów, generalizacji obiektów i edycji obiektów wieloczęściowych.
- 15. Przypisywanie obiektom dynamicznie rozmieszczanych etykiet.
- 16. Zaawansowane automatyczne etykietowanie, w tym m.in. odstęp od etykietowanego obiektu, powtarzanie etykiet co zdefiniowaną odległość, kontrola rozstrzelenia tekstu, kontrola stref etykietowania, kontrola wag etykiet, automatyczna redukcja wielkości czcionek, tworzenie etykiet z odniesieniem do automatycznie generowanej listy obiektów.
- 17. Zmiana lokalizacji etykiety lub opisu obiektu
- 18. Możliwość przyspieszania wyświetlania danych rastrowych i wektorowych poprzez mechanizm pamięci podręcznej działający w czasie rzeczywistym i uwzględniający dociąganie do warstw wektorowych.
- 19. Narzędzie geoprzetwarzania uwzględniające generowanie poligonów Thiessena.
- 20. Narzędzia edycji kartograficznej:
- przechowywanie w geobazie wielu reprezentacji obiektów GIS do wykorzystania na różnych mapach,
- tworzenie reguł dynamicznie modelujących geometrię i symbolizację obiektów (reguły reprezentacji),
- wprowadzanie reguł reprezentacji do plików stylów,
- zmiana kształtu lub symbolizacji pojedynczej sygnatury obiektu (bez zmian danych GIS, które ten symbol reprezentuje),
- definiowanie widoczności i przezroczystości dla pojedynczego obiektu interaktywnie lub w oparciu o wartość atrybutu,
- maskowanie pojedynczych obiektów lub części obiektów,
- dynamiczne rozmieszczanie symboli punktowych wzdłuż linii lub poligonów,
- dynamiczna modyfikacja geometrii wyświetlanej dla obiektu (efekty geometryczne).
- 21. Interaktywna edycja symbolu:
- korzystanie z edytora sygnatur do edycji własności symboli punktowych,
- edycja całej reprezentacji lub małej części jednej lub wielu reprezentacji,
- przesuwanie całego symbolu,
- równoległe przesuwanie symboli liniowych,

- okna narzędzi akceptują wiele jednostek miar,

- dodawanie, usuwanie lub przesuwanie wierzchołków symboli,
- modyfikacja efektów geometrycznych symbolu: szerokość linii, rozmiar kreski szrafury,
- równoległe przesuwanie geometrii liniowych,
- przekształcanie i przesuwanie obiektu do wyrównania jednego punktu z innym,
- usuwanie całego lub części symbolu,
- zmiana rozmiaru symbolu poprzez rozciąganie jego

ramki,

- jednoczesna zmiana rozmiaru obiektu i jego efektów geometrycznych z zastosowaniem określonego współczynnika,
- obracanie symboli interaktywne lub o zdefiniowany kąt,
- orientacja symboli w określonym kierunku,
- przekształcanie symboli krzywą Béziera,
- określanie lokalizacji szrafury/kreskowania/wzoru wzdłuż symbolu,
- obserwowanie na bieżąco wprowadzanych efektów.
- 26. Predefiniowane style kartograficzne oraz możliwość tworzenia własnych wraz z możliwością edycji symboli.
- 27. Tworzenie reprezentacii kartograficznych.
- 28. Wbudowane narzędzie do produkcji i eksportu serii map, w tym do automatycznego generowania podziałów arkuszowych.
- 29. Generator dynamicznych legend mapy wyświetlających jedynie obiekty występujące na danym arkuszu mapy.
- 30. Tworzenie animacji przedstawiających zmienność danych w czasie.
- 31. Środowisko programistyczne pozwalające na automatyzację prac za pomocą skryptów w języku Python.
- 32. Łączenie narzędzi geoprzetwarzania w ciąg procesowy uruchamiający kolejno funkcje oprogramowania, uwzględniający możliwość tworzenia iteracji, pętli itp. z wykorzystaniem wizualnego środowiska modelowania, nie wymagającego umiejętności programowania.
- 33. Tworzenie i udostępnianie nowych narzędzi geoprzetwarzania w postaci modeli lub skryptów.
- 34. Kontrola topologiczna danych.
- 35. Definiowanie reguł topologicznych i zapisywanie topologii w bazie danych.
- 36. Edycja obiektów powiązanych, np. podczas edycji granicy zmieniają się dwa obiekty graniczne.
- 37. Narzędzia do kontroli integralności danych tworzenie i obsługa domen i podtypów.

![](_page_4_Picture_225.jpeg)

## **W zakresie wszystkich części zamówienia**

- 2. Warunki realizacii przedmiotu zamówienia:
- 2.1 Wykonawca w ramach dostawy przedmiotu zamówienia zobowiązany będzie do dostarczenia na własny koszt i ryzyko oprogramowania wraz z kluczami licencyjnymi drogą elektroniczną na adresy poczt elektronicznych zgodnie z ilościami, które zostaną wskazane w umowie. Niezależnie od powyższego Zamawiający będzie uprawniony do pobrania oprogramowania ze stron internetowych producentów/właścicieli **…../adresy stron internetowych/…**, zainstalowania na dowolnym sprzęcie w ilości zgodnej z ilością zakupionych Licencji.
- 2.2 W przypadku nieotrzymania oprogramowania lub nieuzyskania dostępu do oprogramowania lub wystąpienia problemów z pobraniem oprogramowania Wykonawca, w terminie 2 dni od otrzymania zawiadomienia za pośrednictwem e-mail przez Zamawiającego, dostarczy do siedziby Zamawiającego oprogramowanie na nośniku wraz z wymaganymi kluczami licencyjnymi.
- 2.3 Licencje będą pozwalały na przenoszenie pomiędzy stacjami roboczymi/serwerami (np. w przypadku wymiany stacji roboczej/serwera).
- 2.4 Wykonawca będzie odpowiedzialny względem Zamawiającego za wszelkie wady fizyczne oprogramowania.
- 2.5 Wykonawca będzie odpowiedzialny względem Zamawiającego za wszelkie wady prawne oprogramowania, w tym również za ewentualne roszczenia osób trzecich wynikające z naruszenia praw własności intelektualnej lub przemysłowej, w tym praw autorskich, patentów, praw ochronnych na znaki towarowe oraz praw z rejestracji na wzory użytkowe i przemysłowe, pozostające w związku z wprowadzeniem oprogramowania do obrotu na terytorium Rzeczypospolitej Polskiej.
- 2.6 Wykonawca zwolni Zamawiającego od ewentualnych roszczeń osób trzecich wynikających z naruszenia praw własności intelektualnej lub przemysłowej, w tym praw autorskich, patentów, praw ochronnych na znaki towarowe oraz praw z rejestracji na wzory użytkowe i przemysłowe, pozostające w związku z wprowadzeniem oprogramowania do obrotu na terytorium Rzeczypospolitej Polskiej.
- 2.7 Wykonawca zagwarantuje Zamawiającemu, że oprogramowanie dostarczone w ramach umowy będzie wolne od wad fizycznych i prawnych.
- 2.8 Wykonawca oświadczy, że posiada pełne prawo do dysponowania licencją na oprogramowanie. Wykonawca zapewni Zamawiającemu prawo do korzystania z oprogramowania Producenta i dokumentacji go dotyczącej, na warunkach określonych w umowie licencyjnej Wykonawcy lub innym dokumencie określającym uprawnienia wynikające z nabycia licencji od Wykonawcy. Wraz z licencjami Wykonawca dostarczy dokumenty pozwalające na stwierdzenie legalności zakupionego oprogramowania oraz klucze licencyjne.
- 2.9 Wykonawca w przypadku pkt 2.2 z zastrzeżeniem pkt 2.1, dostarczy przedmiot zamówienia fabrycznie nowy, nieużywany oraz nieaktywowany nigdy wcześniej na innym urządzeniu.
- 2.10 Warunki korzystania z dostarczonych licencji oprogramowania muszą być zgodne z profilem działalności Zamawiającego.
- 3. Zamawiający podczas odbioru przedmiotu zamówienia będzie miał możliwość zastosowania procedury sprawdzającej legalność dostarczonego przedmiotu zamówienia. Zamawiający będzie miał również możliwość przeprowadzenia weryfikacji oryginalności dostarczonego przedmiotu zamówienia u producenta oprogramowania w przypadku wystąpienia wątpliwości co do jego legalności.